# mata del

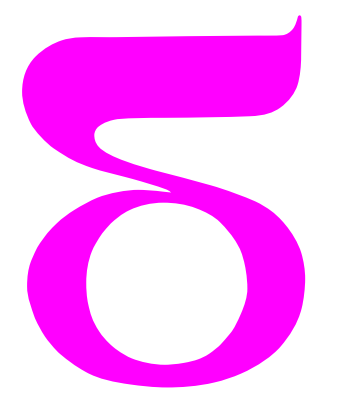

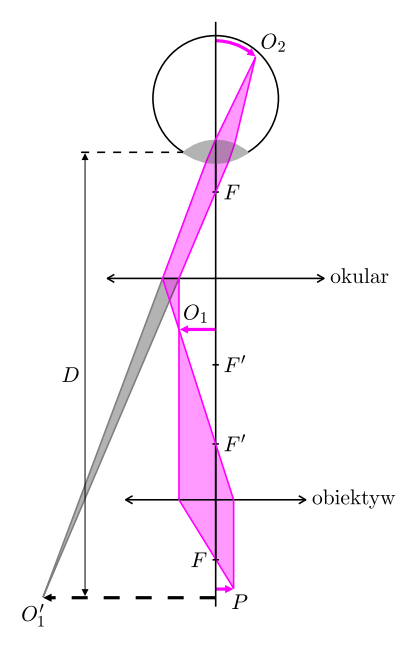

# **Fotograf ia mikroskopowa**

Wielu z Was ma dostęp do różnego rodzaju mikroskopów: od najprostszych zabawek kupowanych za kilka złotych na bazarze, czy tych nieco droższych, o powiększeniu dochodzącym nawet do kilkuset razy, aż do mikroskopów "profesjonalnych", jakie można spotkać w szkolnych pracowniach fizycznych, biologicznych itp. Obecnie jednym z najbardziej popularnych sprzętów optycznych w naszych domach jest również elektroniczny aparat lub kamera. Umiejętne połączenie ich z mikroskopami daje możliwość zarejestrowania obrazów i nakręcenia fascynujących filmów ze zdarzeń zachodzących w mikroświecie. Te filmy i obrazy mogą być atrakcją w zbiorach domowych i znakomicie uświetnić lekcje fizyki, chemii, biologii itp.

## **Jak działa mikroskop?**

W uproszczeniu zasadę działania mikroskopu można wyjaśnić jako odpowiednią współpracę dwóch soczewek: obiektywu i okularu. Zresztą najprostsze mikroskopy – zabawki zbudowane są właśnie z takich dwóch soczewek. Schemat takiego mikroskopu został przedstawiony na rysunku. Kolorem zaznaczono rzeczywisty bieg promieni świetlnych. Obiektyw jest soczewką skupiającą o krótkiej ogniskowej – im krótszej – tym większe powiększenie można uzyskać. Badany przedmiot *P* umieszcza się względem obiektywu w odległości nieco większej niż długość ogniskowej. Wtedy (zgodnie z teorią odwzorowania za pomocą soczewek) z drugiej strony obiektywu powstaje obraz *O′* <sup>1</sup> przedmiotu: rzeczywisty, powiększony, odwrócony.

Okular działa jak zwykła lupa, czyli powszechnie stosowane "szkło powiększające". Przez tę lupę oglądamy obraz wytworzony za pomocą obiektywu. A wykorzystanie soczewki skupiającej jako szkła powiększającego wymaga, aby obraz rzeczywisty, tworzony przez obiektyw, znajdował się w odległości niewiększej niż ogniskowa tej soczewki. Wypadkowe powiększenie mikroskopu jest iloczynem powiększenia obiektywu i okularu. Powstający w oku obraz *O*<sup>2</sup> odpowiada pozornemu obrazowi *O′* <sup>1</sup> powstającemu w odległości dobrego widzenia *D.*

### **Jak działa kamera (aparat fotograf iczny)?**

W aparacie fotograficznym również wykorzystuje się odwzorowywanie za pomocą soczewki (lub układu soczewek) o własnościach skupiających, czyli obiektywu. Odwzorowanie następuje na powierzchni urządzenia rejestrującego obraz: elektronicznej matrycy światłoczułej lub (coraz rzadziej stosowanej) kliszy. Budowa kamery "video", czy kamery internetowej jest podobna do budowy aparatu. Podstawowa różnica tkwi w przeznaczeniu: kamery służą głównie do rejestracji obrazów ruchomych, aparaty – do robienia zdjęć. Wiemy jednak, że obecnie urządzenia te upodobniają się: współczesne aparaty umożliwiają kręcenie filmów, a za pomocą kamer można rejestrować pojedyncze zdjęcia.

### **Jak sprząc kamerę z mikroskopem?**

Często mówi się, że działanie aparatu fotograficznego podobne jest do działania oka. Skoro tak, to po prostu należy nim zajrzeć do okularu mikroskopu. Przede

wszystkim, jakim sprzętem należy się posłużyć? W zasadzie można wykorzystać każdy aparat fotograficzny lub kamerę, jednak gorąco polecamy aparaty elektroniczne, które mają bezpośrednie sprzężenie z komputerem za pomocą jednego z powszechnie stosowanych złącz, np. USB. Sprzęg ten powinien dawać możliwość podglądania na bieżąco fotografowanego obiektu na ekranie komputera i zdalnego – np. przez kliknięcie myszą – uruchamiania rejestracji obrazu (tzw. *remote shooting*). Jeszcze lepiej, jeżeli sprzęg umożliwia zdalną kontrolę nastaw aparatu: ostrości, przysłony, czasu ekspozycji itd. Brak takiego sprzęgu nie dyskwalifikuje aparatu, jednak czyni fotografię znacznie bardziej skomplikowaną: utrudnia podgląd obrazu, a naciskanie umieszczonego na jego obudowie spustu migawki stwarza ryzyko poruszenia kamery w czasie rejestracji.

Drugim bardzo ważnym urządzeniem jest statyw. Powinien on zapewniać możliwość odpowiedniego ustawienia aparatu nad okularem i pewnej korekty położenia kamery względem mikroskopu, a jednocześnie unieruchamiać te dwa urządzenia względem siebie w czasie rejestracji. Te funkcje spełni w zasadzie każdy statyw fotograficzny. Na zdjęciu 1 (okładka) pokazano wykorzystanie do tego celu statywu od powiększalnika fotograficznego. Lekkie aparaty czy też kamery internetowe można przytwierdzić do mikroskopu, samodzielnie sklejając samoprzylepną taśmą rurę z czarnego papieru, która połączy ich obiektyw z okularem mikroskopowym. A ponieważ ustawienie aparatu względem mikroskopu, dobranie nastaw itp. zabierają zwykle trochę czasu, dobrze jest też dysponować odpowiednim zasilaczem – baterie czy akumulatory mogą nie wystarczyć na czas prób. W dodatku w wielu aparatach wymiana baterii wymaga zdjęcia go ze statywu – czyli demontażu pracowicie przygotowanego układu.

Pracę zaczynamy od przygotowania preparatu i ustawienia mikroskopu tak, by pożądany obraz był dobrze widoczny okiem przez okular. Wprawiając się w mikrofotografii, zacznijcie od fotografowania obiektów względnie dużych (np. kryształki soli czy włosy – zdjęcia 2 i 3) przy małych powiększeniach – z obiektywem dziesiątką – tak, by uzyskać jasne, kontrastowe obrazy. Następnie należy umieścić nasz aparat (kamerę) w statywie tuż nad mikroskopem, by jego obiektyw prawie dotykał okularu. Początkowo wybierzmy automatyczny tryb ekspozycji. Nie zapomnijcie wyłączyć flesz! Na ekranie komputera (ewentualnie na ekraniku aparatu, a w ostateczności przez jego wizjer, o ile dysponujecie lustrzanką z pryzmatem pentagonalnym) zobaczycie kółko, w którym widać będzie obraz mikroskopowy. Zoom aparatu ustawcie na najdłuższą ogniskową (największe możliwe powiększenie), by obraz z mikroskopu zajmował jak największą część ekranu. W zasadzie już można uruchomić migawkę lub zacząć kręcić film. Gdy nabierzecie wprawy, zrezygnujcie z ekspozycji automatycznej. Startując z nastaw określonych przez automatykę i samemu eksperymentując z ostrością, czułością matrycy fotograficznej, czasem ekspozycji, czy też przysłoną obiektywu i oświetleniem preparatu, znajdziecie lepsze warunki rejestracji. Jakość waszych zdjęć może się znacząco poprawić.

Inny sposób sprzęgnięcia mikroskopu z aparatem fotograficznym może być zastosowany, gdy z aparatu daje się usunąć obiektyw. Taka możliwość istnieje w lustrzankowych aparatach elektronicznych najwyższej klasy, albo w niektórych kamerach stosowanych np. w urządzeniach alarmowych. Wtedy możecie pokusić się o bezpośrednie odwzorowanie obrazu wytwarzanego przez obiektyw mikroskopu na matrycy światłoczułej.

Jak zwykle zaczynamy od ustawienia mikroskopu tak, by obraz było dobrze widać przez okular. Następnie,

jeśli się da, usuwamy okular. Umieszczamy aparat tak, by matryca światłoczuła znalazła się jak najbliżej miejsca, w którym był okular. Następnie, regulując "ostrością" mikroskopu (zwykle nieco zbliżając obiektyw do preparatu), postarajcie się na ekranie komputera zobaczyć obraz preparatu "widziany" przez matrycę. On już jest wasz – pozostaje kliknąć myszką w ikonę "zarejestruj obraz". Jest szansa na bardzo dobre zdjęcie – im mniej układów optycznych pośredniczy w wytwarzaniu obrazu, tym mniej zniekształceń optycznych (aberracji). Brak przesłony w obiektywie zmusza jednak do odpowiedniego dobrania oświetlenia preparatu i czasu ekspozycji.

Na zdjęciu 3 pokazano mikroskopowy obraz włosa ludzkiego. Widać łuski włosa, widać też jego wewnętrzną strukturę. Zastosowano typowy mikroskop PZO spotykany powszechnie w pracowniach szkolnych, wyposażony w obiektyw "dziesiątkę" i okular "piątkę". Zapewniamy jednak, że takie zdjęcie da się zrobić używając każdego mikroskopu, nawet plastikowego Mikko (tzw. *mikroskop kompaktnyj* 30M) sprzedawanego za kilka złotych na bazarach. Do rejestracji obrazu użyto aparatu CANON A75 z matrycą 3.2 megapiksla sterowanego zdalnie za pomocą standardowego programu tej firmy *Zoom Browser*.

Na zdjęciu 4 pokazano drobiny tłuszczu zawieszone w wodzie. Do ich obserwacji potrzebny jest dobry mikroskop szkolny (np. jeden z modeli PZO). Zastosowano obiektyw 100X i okular 15X i wspomniany powyżej aparat fotograficzny. Gdy posłużymy się kamerą, widać, że drobiny poruszają się – wykonują chaotyczne ruchy, tzw. ruchy Browna. Odkryte one zostały przez botanika angielskiego, Roberta Browna, w 1827 roku, który ze zdziwieniem stwierdził, że obserwowane pod mikroskopem pyłki kwiatowe poruszają się po liniach łamanych. Na wyjaśnienie tego zjawiska czekano blisko wiek. Duży wkład w teorię ruchów Browna wniósł jeden z najwybitniejszych fizyków polskich, Marian Smoluchowski.

Do przygotowania preparatu, w którym możecie zaobserwować ruchy Browna, najlepiej użyć świeżego mleka, niehomogenizowanego, niepasteryzowanego. Zawartość tłuszczu wynosi w nim około 2 %. Takie mleko rozcieńcza się wodą pięcio- lub sześciokrotnie. Roztwór nanosimy na płytkę mikroskopową – najlepiej z wgłębieniem – i nakrywamy szkiełkiem nakrywkowym. Przy sumarycznym powiększeniu rzędu 1000–1500 można zaobserwować ruch drobin tłuszczu. Mają one średnice rzędu tysięcznych części milimetra. Za ich ruch odpowiedzialne są cząsteczki wody, które same wykonując ruchy cieplne, potrącają opasłe drobiny tłuszczu. Cząsteczek wody oczywiście nie widać – są one jeszcze około tysiąca razy mniejsze.

Nakręcony przez was dobrą kamerą film o ruchach Browna będzie wspaniałym materiałem na lekcję fizyki o podstawach termodynamiki.

*Małą Deltę przygotowali: Tadeusz STACEWICZ i Andrzej GOŁĘBIEWSKI*